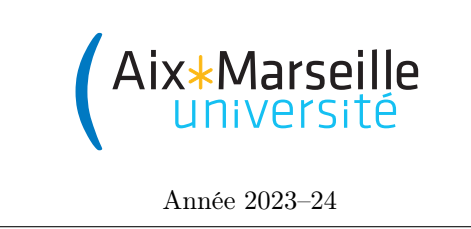

Domaine Sciences et Technologies Portail 1 René Descartes

Science informatique : TD 8

Modèles de calcul naturel

Exercice 1 Dans cet exercice on considère des automates cellulaires 1D infinis dans les deux directions avec un nombre fini de cellules non blanches.

1. Considérez un automate avec la règle locale suivante :

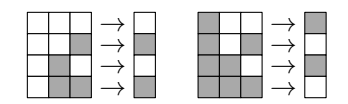

Exécutez 8 étapes de cet automate à partir de la configuration suivante (ce n'est pas toujours nécessaire de tout recalculer si on trouve des motifs !) :

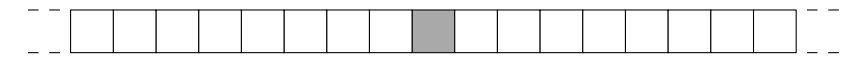

2. Trouvez la règle locale de l'automate 1D qui a l'évolution suivante :

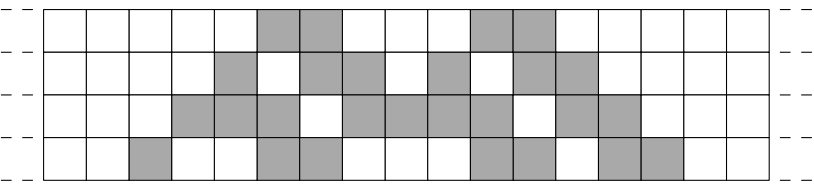

Exercice 2 Le jeu de la vie est l'automate cellulaire 2D ayant deux états (vivant et mort) tel que : — si une cellule vivante a 2 ou 3 voisins vivants, elle reste vivante ;

- si une cellule vivante a moins de 2 voisins vivants ou plus de 3, elle meurt (par isolement ou surpopulation) ;
- si une cellule morte a exactement 3 voisins vivants, elle devient vivante ;
- les autres cellules mortes restent mortes.

Trouvez un motif cyclique de période 2 dans le jeu de la vie, c'est-à-dire une configuration qui se répète après deux étapes. Trouvez aussi un point fixe, c'est-à-dire une configuration qui se répète à chaque étape.

Exercice 3 Trouvez une réaction chimique telle que, après l'avoir appliquée autant de fois que possible simultanément, on obtient un nombre de molécules a égal à la différence du nombre de molécules a et du nombre de molécules b en entrée (on peut supposer que la différence soit positive ou zéro, et il peut y avoir d'autres molécules en dehors des a quand les réactions s'arrêtent).

**Exercice 4** Exécutez à partir de la configuration initiale  $3a + 2b + x$  les réactions suivantes (de manière simultanée, où c'est possible, et jusqu'à l'arrêt du système) :

 $x\rightarrow y+c \qquad \quad a+c\rightarrow d \qquad \quad y\rightarrow z \qquad \quad z+d\rightarrow x+b \qquad \quad z+c\rightarrow v$ 

Qu'est-ce qu'on a calculé de cette façon ?

Exercice 5 Traduisez le code python suivant en instructions pour une machine à registres (avec registre d'entrée n et registre de sortie r) :

```
def double_plus_trois(n):
r = 3while n > 0:
    n = n - 1r = r + 2return r
```
Exercice 6 Traduisez la machine à registres de l'exercice précédent en réactions chimiques.